# Parents Guide to Homework on ClassCharts

Pupils are encouraged to complete their Blended Learning and homework in line with their school timetable. This would offer a mix of subjects and tasks over the weeks. It is not expected that students do all the Blended Learning in 1 session, as the Blended Learning could cover up to 4 lessons work.

# **To Access Homework**

Use the Homework tab on the ClassCharts app.

Selecting this tab will display a list of homework tasks which your child has been assigned to.

**To see all homework set check the date range** for displayed homework tasks, click on the Date button to select from the options, we recommend the Last 30 days or create your own custom date range.

To display tasks in the order they were set, click on the Issue Date button

To display tasks in the order they are expected to be handed in, click on the Due date button.

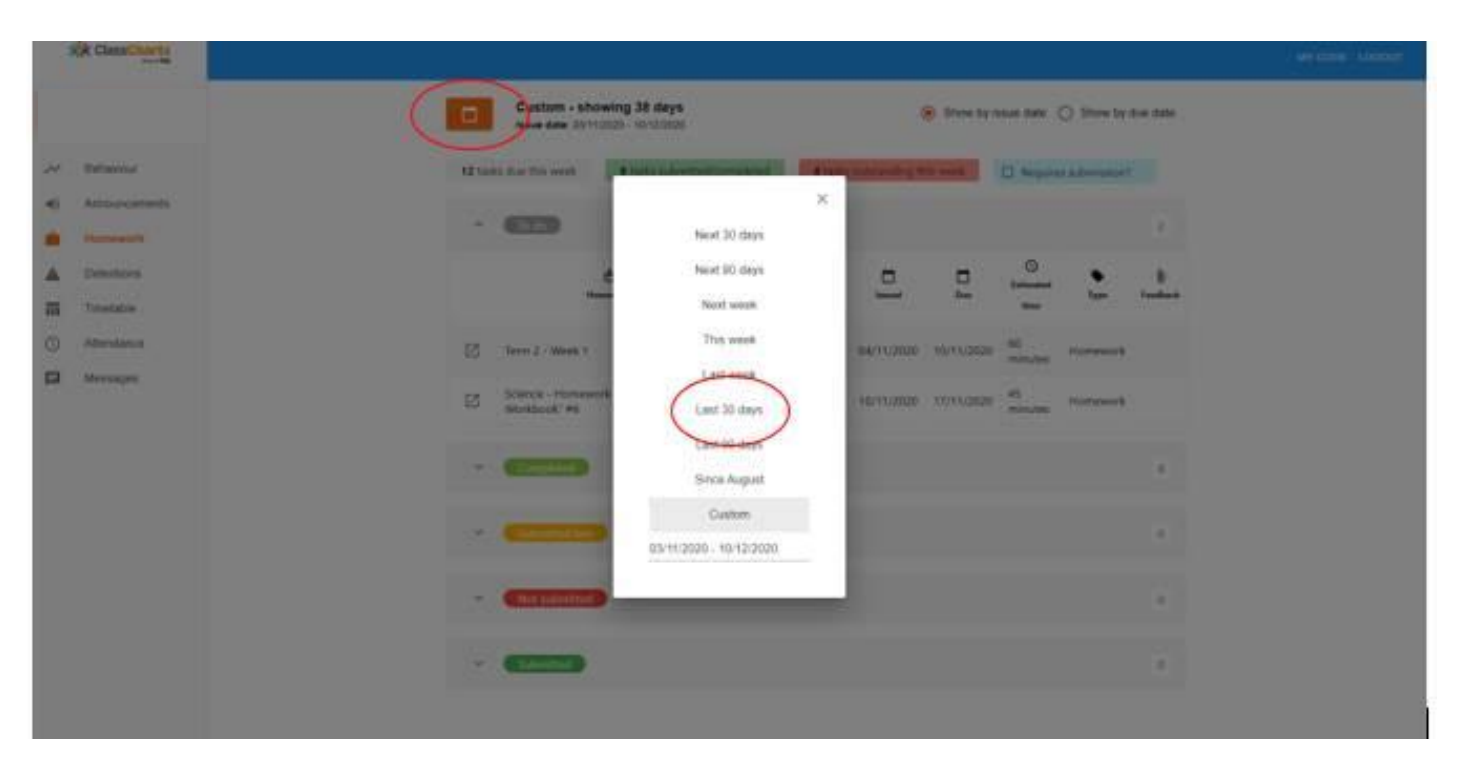

To **view a homework task in more detail**, click on the expand icon in the bottom right hand corner of the homework tile. A popup will appear that contains the description of the homework task, the estimated completion time and any links or attachments that may have been included.

#### **Homework Details**

PHYSICS - 13C/PH1 - MRS ABELL

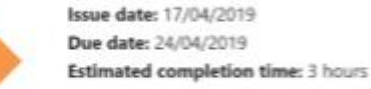

P4 - End of module test

Please revise the following topics for the end of module test next Wednesday.

## **Sort and select by type of Learning**

Via the Pupil account it is possible to sort by type of task – click on 'To do' option

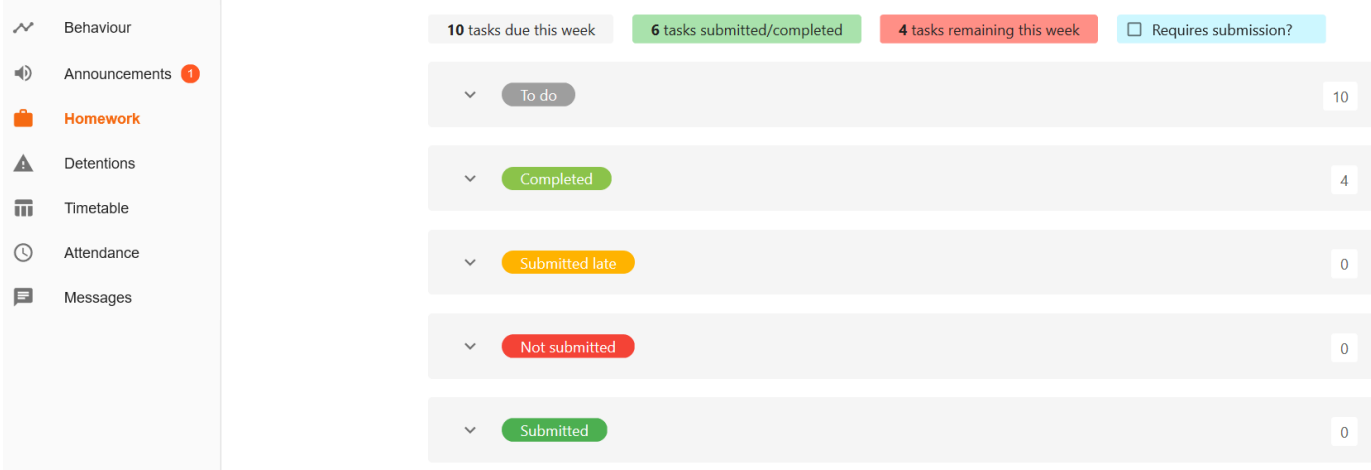

Then click Type (second option from right) the Blended Learning will come to the top, and all tasks are organised by type.

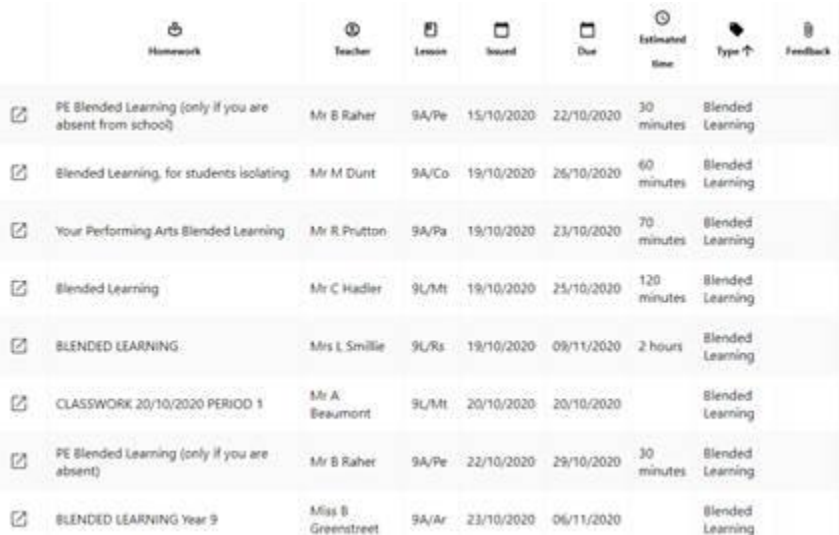

### **Homework status categories**

To-Do: These are homework tasks that have not been ticked as completed by your child and have not been marked by their teacher.

Submitted: These are homework tasks that have been handed in on time.

Not submitted: These are homework tasks that were not handed in on time.

Late: These are homework tasks that have been handed in past the deadline.

Completed: These are homework tasks that have been ticked as completed by your child but have not been marked by their teacher.